*Air-Standard Cycles Formulas...* 1/9

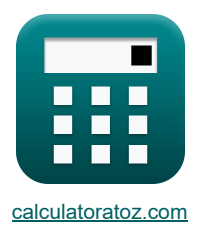

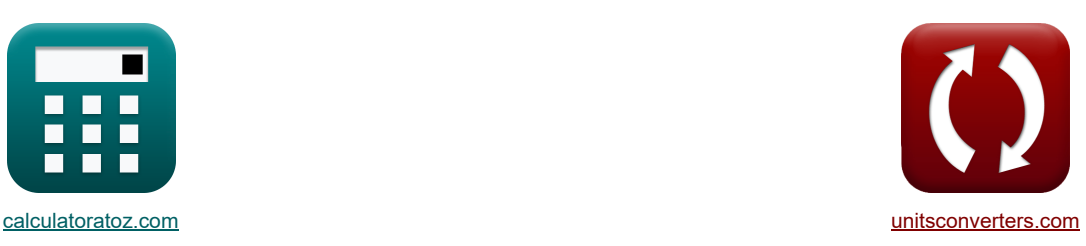

# **Lucht-standaard cycli Formules**

[Rekenmachines!](https://www.calculatoratoz.com/nl) [Conversies!](https://www.unitsconverters.com/nl) Conversies! Conversies!

Voorbeelden!

Bladwijzer **[calculatoratoz.com](https://www.calculatoratoz.com/nl)**, **[unitsconverters.com](https://www.unitsconverters.com/nl)**

Breedste dekking van rekenmachines en groeiend - **30.000\_ rekenmachines!** Bereken met een andere eenheid voor elke variabele - **In ingebouwde eenheidsconversie!** Grootste verzameling maten en eenheden - **250+ metingen!**

DEEL dit document gerust met je vrienden!

*[Laat hier uw feedback achter...](https://docs.google.com/forms/d/e/1FAIpQLSf4b4wDgl-KBPJGChMJCxFlqrHvFdmw4Z8WHDP7MoWEdk8QOw/viewform?usp=pp_url&entry.1491156970=Lucht-standaard%20cycli%20Formules)*

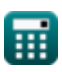

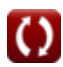

# **Lijst van 18 Lucht-standaard cycli Formules**

# **Lucht-standaard cycli**

**1) Air Standard Efficiency voor benzinemotoren**

$$
\begin{aligned} &\textbf{f} \textbf{x} \boxed{\mathfrak{n}_{\text{air}} = 100 \cdot \left( 1 - \frac{1}{\textbf{r}^{\gamma-1}} \right)} \\ &\textbf{e} \textbf{x} \boxed{20.0562 = 100 \cdot \left( 1 - \frac{1}{\left( 1.75 \right)^{1.4-1}} \right)} \end{aligned}
$$

**2) Gemiddelde effectieve druk in dieselcyclus** 

$$
\kappa\!\!\left|\text{P}_{mean} = \text{P}_1 \cdot \frac{\gamma \cdot \text{r}^{\gamma} \cdot (\text{r}_\text{c}-1) - \text{r} \cdot \left(\text{r}_\text{c}^{\gamma}-1\right)}{(\gamma-1) \cdot (\text{r}-1)}\right|
$$

$$
\texttt{ex} \left| 75.07223\text{kPa} = 110\text{kPa} \cdot \frac{1.4 \cdot \left(1.75\right)^{1.4} \cdot \left(\left(1.56\right) - 1\right) - \left(1.75\right) \cdot \left(\left(1.56\right)^{1.4} - 1\right)}{\left(1.4 - 1\right) \cdot \left(\left(1.75\right) - 1\right)} \right|
$$

#### **3) Gemiddelde effectieve druk in dubbele cyclus**

$$
\kappa\!\!\left\lfloor\mathrm{p}_{mean}=\mathrm{P}_1\cdot\frac{\mathrm{r}^\gamma\cdot\left((\beta-1)+\gamma\cdot\beta\cdot(\mathrm{r_c}-1)\right)-\mathrm{r}\cdot\left(\beta\cdot\mathrm{r_c^\gamma}-1\right)}{(\gamma-1)\cdot(\mathrm{r}-1)}\right\rfloor
$$

**[Rekenmachine openen](https://www.calculatoratoz.com/nl/mean-effective-pressure-in-dual-cycle-calculator/Calc-31585)** 

**ex**

$$
\left|216.7039\mathrm{kPa}=110\mathrm{kPa}\cdot\frac{\left(1.75\right)^{1.4}\cdot\left(\left(1.6-1\right)+1.4\cdot1.6\cdot\left(\left(1.56\right)-1\right)\right)-\left(1.75\right)\cdot\left(1.6\cdot\left(1.56\right)^{1.4}-1\right)}{\left(1.4-1\right)\cdot\left(\left(1.75\right)-1\right)}\right|\right.
$$

### **4) Gemiddelde effectieve druk in Otto-cyclus**

$$
\begin{aligned} \textbf{\textit{fx}}\text{MEP} & = P_1\cdot r\cdot\left(\frac{\left(r^{\gamma-1}-1\right)\cdot\left(r_p-1\right)}{\left(r-1\right)\cdot\left(\gamma-1\right)}\right) \\\\ \textbf{\textit{ex}}& \text{724.4124kPa} = 110\text{kPa}\cdot\left(1.75\right)\cdot\left(\frac{\left(\left(1.75\right)^{1.4-1}-1\right)\cdot\left(5.5-1\right)}{\left(\left(1.75\right)-1\right)\cdot\left(1.4-1\right)}\right.\end{aligned}
$$

 $\mathcal{L}$ 

**[Rekenmachine openen](https://www.calculatoratoz.com/nl/air-standard-efficiency-for-petrol-engines-calculator/Calc-31843)** 

**[Rekenmachine openen](https://www.calculatoratoz.com/nl/mean-effective-pressure-in-diesel-cycle-calculator/Calc-31584)** 

#### **5) Lucht Standaard Rendement gegeven Relatieve Rendement**

$$
\begin{aligned}\n\hline\n\text{R} \text{max} &= \frac{\eta_{\text{ith}}}{\eta_{\text{rel}}}\n\end{aligned}
$$
\n
$$
\text{ex } 0.506024 = \frac{42}{83}
$$

**6) Luchtstandaardefficiëntie voor dieselmotoren** 

$$
\begin{aligned} &\kappa\boxed{\mathfrak{n}_{\rm air}=100\cdot\left(1-\frac{1}{\mathfrak{r}^{\gamma-1}}\cdot\frac{\mathfrak{r}_{\rm c}^{\gamma}-1}{\gamma\cdot(\mathfrak{r}_{\rm c}-1)}\right)}\\ &\exp\boxed{11.92995=100\cdot\left(1-\frac{1}{(1.75)^{1.4-1}}\cdot\frac{(1.56)^{1.4}-1}{1.4\cdot((1.56)-1)}\right)}\end{aligned}
$$

### **7) Relatieve lucht-brandstofverhouding**

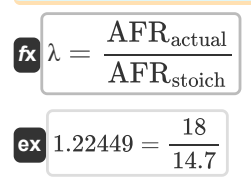

#### **8) Werkelijke lucht-brandstofverhouding**

$$
\kappa\boxed{\text{AFR}_{\text{actual}}=\frac{m_{\text{air}}}{m_{\text{fuel}}}}
$$
ex
$$
2.142857=\frac{6\text{kg}}{2.8\text{kg}}
$$

#### **9) Werkoutput voor dieselcyclus**

$$
\begin{array}{l} \hbox{\parbox{1\hskip 1.5mm}{$\kappa$}}\\ \hline \mathbf{W}_{\mathrm{e}}=P_1\cdot V_1\cdot\frac{r^{\gamma-1}\cdot\Big(\gamma\cdot\big(r_{\mathrm{c}}-1\big)-r^{1-\gamma}\cdot\Big(r_{\mathrm{c}}^{\gamma}-1\Big)\Big)}{\gamma-1} \\\hline \\ \hline \mathbf{v}\cdot\Bigg[20.91298\mathrm{kJ}=110\mathrm{kPa}\cdot0.65\mathrm{m}^3\cdot\frac{(1.75)^{1.4-1}\cdot\Big(1.4\cdot\big((1.56)-1\big)-\big(1.75\big)^{1-1.4}\cdot\Big(\big(1.56\big)^{1.4}-1\Big)\Big)}{1.4-1} \end{array}
$$

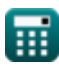

**[Rekenmachine openen](https://www.calculatoratoz.com/nl/air-standard-efficiency-given-relative-efficiency-calculator/Calc-31868)** 

**[Rekenmachine openen](https://www.calculatoratoz.com/nl/air-standard-efficiency-for-diesel-engines-calculator/Calc-31856)** 

**[Rekenmachine openen](https://www.calculatoratoz.com/nl/relative-air-fuel-ratio-calculator/Calc-37700)** 

*Air-Standard Cycles Formulas...* 4/9

**10) Werkoutput voor dubbele cyclus** 

$$
\mathbf{R}\left|W_{e}=P_{1}\cdot V_{1}\cdot\frac{r^{\gamma-1}\cdot\left(\gamma\cdot r_{p}\cdot\left(r_{c}-1\right)+\left(r_{p}-1\right)\right)-\left(r_{p}\cdot r_{c}^{\gamma}-1\right)}{\gamma-1}\right|
$$

**ex**

$$
316.822 \text{kJ} = 110 \text{kPa} \cdot 0.65 \text{m}^3 \cdot \frac{(1.75)^{1.4-1} \cdot (1.4 \cdot 5.5 \cdot ((1.56) - 1) + (5.5 - 1)) - (5.5 \cdot (1.56)^{1.4} - 1)}{1.4 - 1}
$$

**11) Werkoutput voor Otto-cyclus** 

$$
\begin{aligned} \textbf{\textit{k}}\left[W_{\mathrm{e}}=P_1\cdot V_1\cdot\frac{(r_{\mathrm{p}}-1)\cdot\left(r^{\gamma-1}-1\right)}{\gamma-1}\right] \\\\ \textbf{ex} &201.8006\text{kJ} = 110\text{kPa}\cdot0.65\text{m}^3\cdot\frac{(5.5-1)\cdot\left((1.75)^{1.4-1}-1\right)}{1.4-1} \end{aligned}
$$

# **Thermische efficiëntie**

**12) Thermische efficiëntie van de Atkinson-cyclus**

$$
\begin{aligned} &\textbf{f} \textbf{x} \boxed{\eta_{\text{atk}} = 100 \cdot \left( 1 - \gamma \cdot \left( \frac{\textbf{e} - \textbf{r}}{\textbf{e}^{\gamma} - \textbf{r}^{\gamma}} \right) \right)} \\[0.5ex] &\textbf{g} \textbf{x} \boxed{34.03648 = 100 \cdot \left( 1 - 1.4 \cdot \left( \frac{(4) - (1.75)}{(4)^{1.4} - (1.75)^{1.4}} \right) \right)} \end{aligned}
$$

#### **13) Thermische efficiëntie van de Ericsson-cyclus**

$$
\begin{aligned} \textbf{\textit{f}}\textbf{k}\text{ } &\eta_{\text{ericsson}} = \frac{\text{T}_{\text{H}} - \text{T}_{\text{L}}}{\text{T}_{\text{H}}} \\ \textbf{ex} & &0.4 = \frac{200\text{K} - 120\text{K}}{200\text{K}} \end{aligned}
$$

#### **14) Thermische efficiëntie van de Stirling-cyclus gegeven de effectiviteit van de warmtewisselaar**

| $\hbar$ | $n_{\text{stirling}} = 100 \cdot \left( \frac{R \cdot \ln(r) \cdot (T_f - T_i)}{R \cdot T_f \cdot \ln(r) + C_v \cdot (1 - \epsilon) \cdot (T_f - T_i)} \right)$ \n |
|---------|----------------------------------------------------------------------------------------------------|
| $\hbar$ | $R \cdot \ln(\ln(r) + C_v \cdot (1 - \epsilon) \cdot (T_f - T_i))$                                                                                                 |
| $\hbar$ | $8.314 \cdot \ln(1.75) \cdot (345K - 305K)$                                                                                                    |
| $\hbar$ | $8.314 \cdot 345K \cdot \ln(1.75) + 100J/K^* \text{mol} \cdot (1 - 0.1) \cdot (345K - 305K)$                                                                       |
| $\hbar$ | $\hbar$                                                                                                    |
| $\hbar$ | $\hbar$                                                                                                    |

**[Rekenmachine openen](https://www.calculatoratoz.com/nl/work-output-for-otto-cycle-calculator/Calc-32064)** 

**[Rekenmachine openen](https://www.calculatoratoz.com/nl/work-output-for-dual-cycle-calculator/Calc-32066)** 

**[Rekenmachine openen](https://www.calculatoratoz.com/nl/thermal-efficiency-of-atkinson-cycle-calculator/Calc-31613)** 

*Air-Standard Cycles Formulas...* 5/9

#### **15) Thermische efficiëntie van dieselcyclus**

$$
\kappa\boxed{\mathfrak{n}_{\rm th}=100\cdot\left(1-\frac{1}{{\rm r}^{\gamma-1}}\cdot\frac{{\rm r}_{\rm c}^{\gamma}-1}{\gamma\cdot({\rm r}_{\rm c}-1)}\right)}
$$

$$
\text{ex}\left[11.92995=100\cdot\left(1-\frac{1}{\left(1.75\right)^{1.4-1}}\cdot \frac{\left(1.56\right)^{1.4}-1}{1.4\cdot\left(\left(1.56\right)-1\right)}\right)\right]
$$

**16) Thermische efficiëntie van dubbele cyclus** 

$$
\text{rk}\Bigg[\eta_{\text{dual}}=100\cdot\left(1-\frac{1}{r^{\gamma-1}}\cdot\left(\frac{\beta\cdot r_c^{\gamma}-1}{\beta-1+\beta\cdot\gamma\cdot(r_c-1)}\right)\right)\Bigg]
$$

$$
\text{ex}\left[14.55924=100\cdot\left(1-\frac{1}{(1.75)^{1.4-1}}\cdot\left(\frac{1.6\cdot(1.56)^{1.4}-1}{1.6-1+1.6\cdot1.4\cdot((1.56)-1)}\right)\right)\right]
$$

### **17) Thermische efficiëntie van Lenoir-cyclus**

$$
\kappa \ln_{\text{lenoir}} = 100 \cdot \left(1 - \gamma \cdot \left(\frac{\mathbf{r}_{\mathrm{p}}^{\frac{1}{\gamma}} - 1}{\mathbf{r}_{\mathrm{p}} - 1}\right)\right)
$$
\n
$$
\text{ex } 25.97643 = 100 \cdot \left(1 - 1.4 \cdot \left(\frac{(5.5)^{\frac{1}{1.4}} - 1}{(5.5) - 1}\right)\right)
$$
\n
$$
\text{18) Thermische efficiëntie van Otto Cycle } \bullet
$$
\n
$$
\text{A OTE} = 1 - \frac{1}{\mathbf{r}^{\gamma - 1}}
$$
\n
$$
\text{a. } 0.200562 = 1 - \frac{1}{(1.75)^{1.4 - 1}}
$$
\n
$$
\text{a. } \text{Calculate a constant}
$$

#### **18) Thermische efficiëntie van Otto Cycle**

ex 
$$
25.97643 = 100 \cdot \left(1 - 1.4\right)
$$
  
\n18) Thermische efficiëntie van C  
\n
$$
\kappa \overline{\text{OTE}} = 1 - \frac{1}{r^{\gamma - 1}}
$$
\nex  $0.200562 = 1 - \frac{1}{(1.75)^{1.4 - 1}}$ 

**[Rekenmachine openen](https://www.calculatoratoz.com/nl/thermal-efficiency-of-lenoir-cycle-calculator/Calc-31614)** 

**[Rekenmachine openen](https://www.calculatoratoz.com/nl/thermal-efficiency-of-otto-cycle-calculator/Calc-31471)** 

**[Rekenmachine openen](https://www.calculatoratoz.com/nl/thermal-efficiency-of-diesel-cycle-calculator/Calc-31514)** 

# **Variabelen gebruikt**

- **AFRactual** Werkelijke lucht-brandstofverhouding
- **AFRstoich** Stoichiometrische lucht-brandstofverhouding
- **C<sup>v</sup>** Molaire specifieke warmtecapaciteit bij constant volume *(Joule per Kelvin per mol)*
- **e** Expansieverhouding
- **mair** Massa van lucht *(Kilogram)*
- **mfuel** Massa brandstof *(Kilogram)*
- **MEP** Gemiddelde effectieve druk *(Kilopascal)*
- **OTE** OTE
- **P<sup>1</sup>** Druk bij het begin van isentropische compressie *(Kilopascal)*
- **pmean** Gemiddelde effectieve druk van dubbele cyclus *(Kilopascal)*
- **Pmean** Gemiddelde effectieve druk in dieselcyclus *(Kilopascal)*
- **r** Compressieverhouding
- **R** Universele Gas Constant
- **r<sup>c</sup>** Afkapverhouding
- **r<sup>p</sup>** Drukverhouding
- **T<sup>f</sup>** Eindtemperatuur *(Kelvin)*
- **T<sup>H</sup>** Hogere temperatuur *(Kelvin)*
- **T<sup>i</sup>** Begintemperatuur *(Kelvin)*
- **T<sup>L</sup>** Lagere temperatuur *(Kelvin)*
- **V<sup>1</sup>** Volume aan het begin van isentropische compressie *(Kubieke meter)*
- **W<sup>e</sup>** Werkoutput van de motor *(Kilojoule)*
- **β** Explosieverhouding
- *V* Verhouding warmtecapaciteit
- **ϵ** Effectiviteit van warmtewisselaar
- **ηair** Standaard luchtefficiëntie
- **ηatk** Thermische efficiëntie van de Atkinson-cyclus
- **η<sub>dual</sub> Thermische efficiëntie van dubbele cyclus**
- **ηericsson** Thermische efficiëntie van de Ericsson-cyclus
- **ηith** Aangegeven thermische efficiëntie
- **N<sub>lenoir</sub>** Thermische efficiëntie van Lenoir-cyclus
- **ηrel** Relatieve efficiëntie

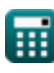

Air-Standard Cycles Formulas...

- **ηstirling** Thermische efficiëntie van de Stirling-cyclus
- **ηth** Thermische efficiëntie van dieselcyclus
- **λ** Relatieve lucht-brandstofverhouding

# **Constanten, functies, gebruikte metingen**

- Functie: **ln**, ln(Number) *Natural logarithm function (base e)*
- Meting: **Gewicht** in Kilogram (kg) *Gewicht Eenheidsconversie*
- Meting: **Temperatuur** in Kelvin (K) *Temperatuur Eenheidsconversie*
- Meting: **Volume** in Kubieke meter (m<sup>3</sup>) *Volume Eenheidsconversie*
- Meting: **Druk** in Kilopascal (kPa) *Druk Eenheidsconversie*
- Meting: **Energie** in Kilojoule (kJ) *Energie Eenheidsconversie*
- Meting: **Molaire specifieke warmtecapaciteit bij constant volume** in Joule per Kelvin per mol (J/K\*mol) *Molaire specifieke warmtecapaciteit bij constant volume Eenheidsconversie*

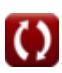

# **Controleer andere formulelijsten**

**Lucht-standaard cycli Formules <b>Brandstofinjectie in IC-motor Formules** 

DEEL dit document gerust met je vrienden!

### **PDF Beschikbaar in**

[English](https://www.calculatoratoz.com/PDF/Nodes/7492/Air-standard-cycles-Formulas_en.PDF) [Spanish](https://www.calculatoratoz.com/PDF/Nodes/7492/Air-standard-cycles-Formulas_es.PDF) [French](https://www.calculatoratoz.com/PDF/Nodes/7492/Air-standard-cycles-Formulas_fr.PDF) [German](https://www.calculatoratoz.com/PDF/Nodes/7492/Air-standard-cycles-Formulas_de.PDF) [Russian](https://www.calculatoratoz.com/PDF/Nodes/7492/Air-standard-cycles-Formulas_ru.PDF) [Italian](https://www.calculatoratoz.com/PDF/Nodes/7492/Air-standard-cycles-Formulas_it.PDF) [Portuguese](https://www.calculatoratoz.com/PDF/Nodes/7492/Air-standard-cycles-Formulas_pt.PDF) [Polish](https://www.calculatoratoz.com/PDF/Nodes/7492/Air-standard-cycles-Formulas_pl.PDF) [Dutch](https://www.calculatoratoz.com/PDF/Nodes/7492/Air-standard-cycles-Formulas_nl.PDF)

*5/17/2023 | 7:16:04 AM UTC [Laat hier uw feedback achter...](https://docs.google.com/forms/d/e/1FAIpQLSf4b4wDgl-KBPJGChMJCxFlqrHvFdmw4Z8WHDP7MoWEdk8QOw/viewform?usp=pp_url&entry.1491156970=Lucht-standaard%20cycli%20Formules)*

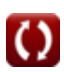